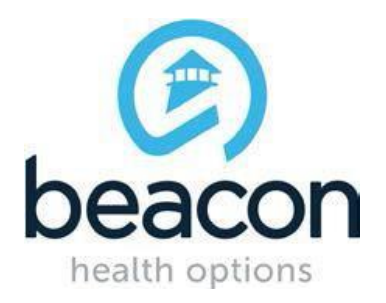

### **ABA PROVIDER SPRING 2018**

### **TRAINING CALENDAR**

### **FEBRUARY 20, 2018**

Please review the schedule and register any interested staff that you may have for the appropriate webinars that are listed below. As a reminder, the *ProviderConnect* and *ABA Provider* trainings need to be completed prior to registering for the *Claims Submission for ABA Providers* training.

Please contact Beacon Health Options with any questions relating to registration at [abamarylandproviderrelations@BeaconHealthOptions.com.](mailto:abamarylandproviderrelations@BeaconHealthOptions.com)

The Password to access the following ABA Training Webinars is:

#### **#ABA2018**

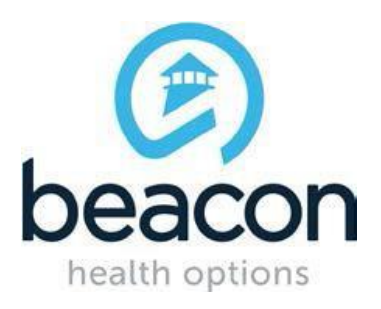

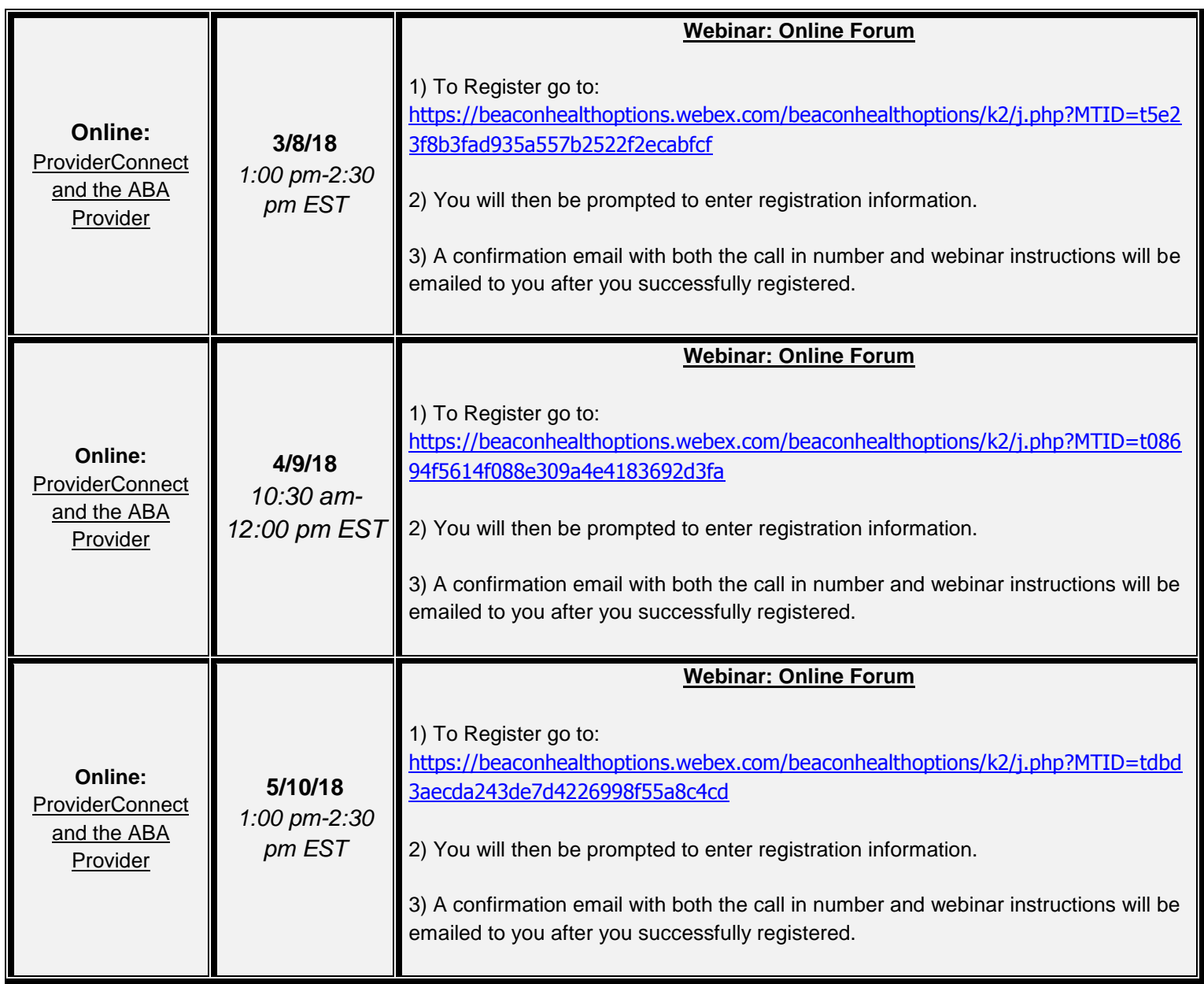

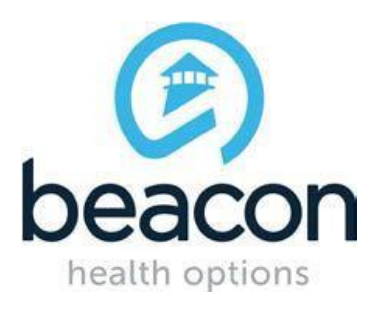

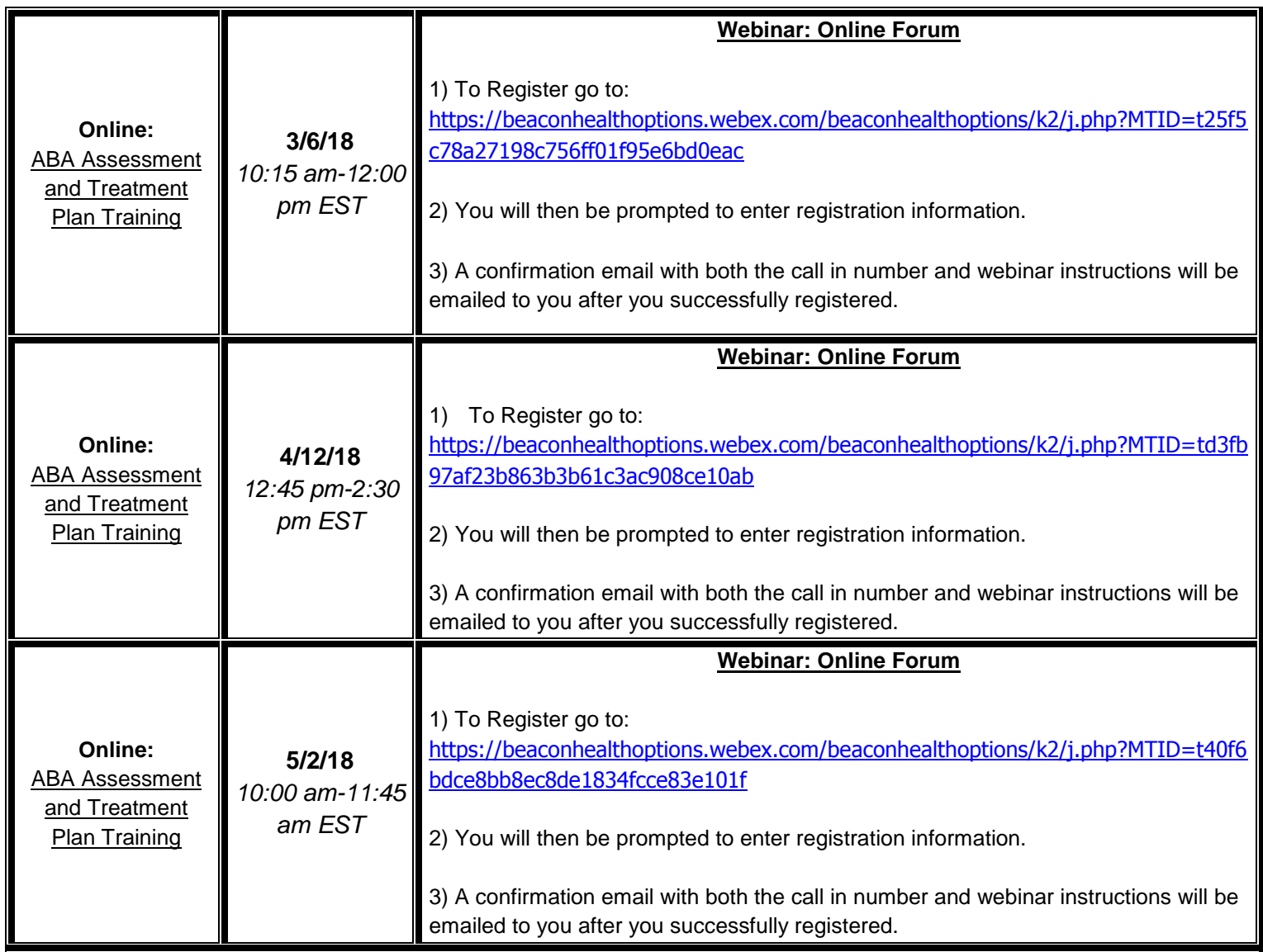

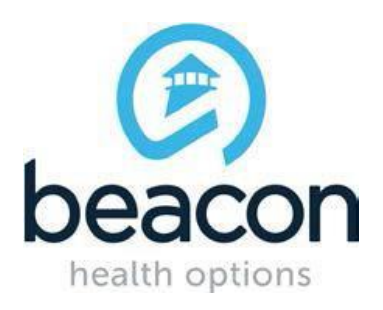

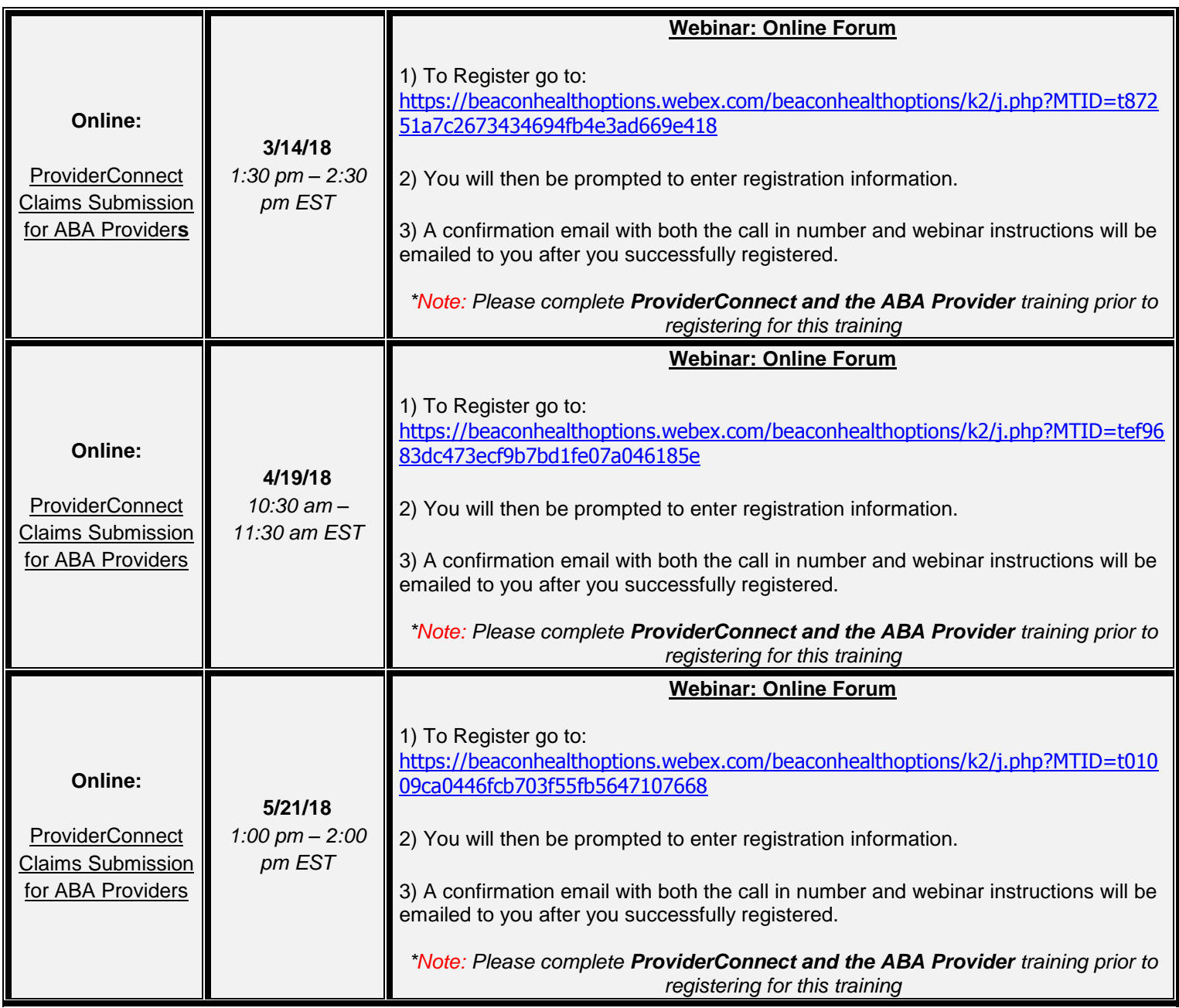